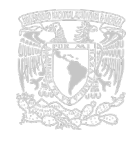

Investigación Educativa

Investigación Educativa

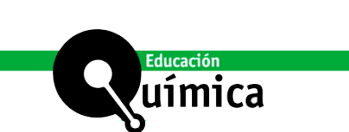

# **EJERCITACIÓN COMPUTACIONAL PARA ESTUDIAR REACCIONES DE SUSTITUCIÓN NUCLEOFÍLICA AROMÁTICA BIMOLECULAR**

### **Resumen**

En el presente trabajo se pone en evidencia como, haciendo uso de metodologías computacionales de simulación empleando programas hasta el nivel semiempírico (PM6), puede encararse el análisis estructural y energético de cuatro reacciones similares en su desarrollo, ocurrentes con el mismo mecanismo subyacente: sustitución nucleofílica aromática bimolecular. Esto con el objetivo de estimular en el manejo de la química computacional orgánica básica, a alumnos de profesorado y universitarios en el área de las ciencias exactas. A los efectos se los orientará para validar los resultados obtenidos por simulación, interpretándolos mediante el uso del lenguaje clásico de la química orgánica mecanística, sin intentar encarar problemáticas de éste tipo con metodologías más avanzadas que excederían el nivel de interpretación alcanzado en ésta propuesta.

**Palabras clave:** Sustitución bimolecular aromática nucleofílica, compuestos orgánicos de azufre bivalente, química orgánica computacional, reactividad comparada.

## **COMPUTATIONAL EXERCISE TO STUDY REACTIONS OF BIMOLECULAR AROMATIC NUCLEOPHILIC SUBSTITUTION**

## **Abstract**

In the present work it is evident how, using computational methodologies of simulation using programs until the semi-empirical level (PM6), the structural and energetic analysis can be compared of four similar reactions in their development, occurring with the same underlying mechanism: bimolecular aromatic nucleophilic substitution. This aims to stimulate the management of basic organic computational chemistry, tertiarylevel faculty and university students in the area of exact sciences. To this end, they will be oriented to validate the results obtained by simulation, interpreting them through the use of the classical language of mechanistic organic chemistry, without attempting to address problems of this type with more advanced methodologies that would exceed the level of interpretation reached in this proposal.

**Keywords:** Nucleophilic aromatic bimolecular substitution, bivalent sulphur organic compounds, computational organic chemistry, compared reactivity.

- <sup>1</sup>Jefe de Trabajos de las materias Química Orgánica II, Química Física II y III, en la Facultad de Ciencias Exactas, Químicas y Naturales de la Universidad de Morón.
- Profesor Titular Consulto de la Cátedra de Química Orgánica III y Director de Instituto de Química Básica y Aplicada de la Facultad de Ciencias Exactas de la Universidad de Morón, Morón, Argentina.

**Autor:** Jorge Esteban Cappetta<sup>1</sup>y César Alfonso Micheli<sup>2</sup>

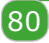

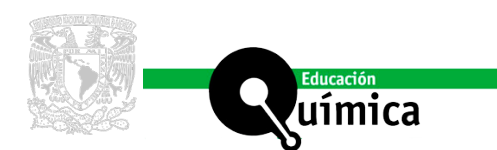

## **EJERCITACIÓN COMPUTACIONAL PARA ESTUDIAR REACCIONES DE SUSTITUCIÓN NUCLEOFÍLICA AROMÁTICA BIMOLECULAR**

## **Introducción**

**Presentamos aquí una ejercitación de química orgánica computacional tomando como modelo operativo el siguiente conjunto de cuatro reacciones ocurrentes con mecanismo común, de sustitución nucleofílica aromática bimolecula** como modelo operativo el siguiente conjunto de cuatro reacciones ocurrentes con mecanismo común, de sustitución nucleofílica aromática bimolecular [3,4,7,11], que pueden ser cotejadas entre sí mediante la interacción conjunta entre cursantes y tutores, en el marco de un curso de mayor amplitud y contenido.

Las características energéticas de estas reacciones son simuladas computacionalmente y asociadas a las reactividades correspondientes, comparándolas además con datos obtenidos computacionalmente de densidad de carga correspondientes a los principales átomos involucrados en la reactividad de las sustancias intervinientes. Esto con el objetivo de establecer una escala comparativa de reactividades aproximadas, pero sin pretender alcanzar una precisión de cálculo que pueda ir más allá de los fines arriba mencionados. Los resultados obtenidos por simulación se interpretan y cotejan haciendo uso de términos pertenecientes al lenguaje de la química orgánica mecanística descriptiva básica, fácilmente comprensible para cursantes que recién se inician en la disciplina. Por ej.: efectos inductivos, mesoméricos e hiperconjugativos y efectos de solvente en reacciones iónicas [13,18].

Se hace uso de programas sencillos del software Gaussian 09W: UFF (solamente para una preoptimización de estructuras) y PM6 (Semiempírico) para el modelado y posterior simulación de reactividades con fines comparativos.

A los efectos se presenta la formulación de reactivos e intermedios de las reacciones que serán comparadas mediante condiciones de simulación en fase gaseosa y en metanol a 25ºC y a una presión de una atmósfera.

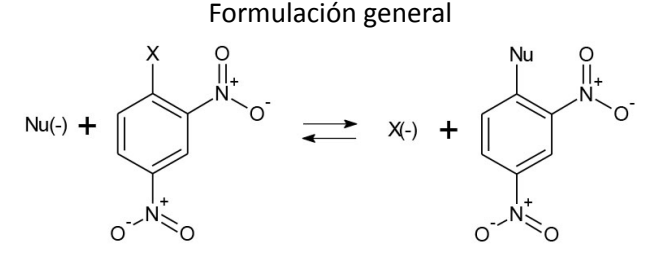

X= Cloro o Flúor. Nu(-)= Aniones tioacetato o tiobenzoato.

### **Presentación general de las cuatro reacciones**

- (I) 2,4-(NO<sub>2</sub>)<sub>2</sub>C<sub>6</sub>H<sub>3</sub>F+CH<sub>3</sub>COS(-)  $\rightarrow$  2,4-(NO<sub>2</sub>)<sub>2</sub>C<sub>6</sub>H<sub>3</sub>SCOCH<sub>3</sub>+F(-) 2,4-dinitro flúorbenceno con anión tioacetato.
- (II)  $2,4$ -(NO<sub>2</sub>)<sub>2</sub>C<sub>6</sub>H<sub>3</sub>F+C<sub>6</sub>H<sub>5</sub>COS(-)→  $2,4$ -(NO<sub>2</sub>)<sub>2</sub>C<sub>6</sub>H<sub>3</sub>SCOC<sub>6</sub>H<sub>5</sub>+F(-) 2,4-dinitro flúorbenceno con anión tiobenzoato.

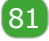

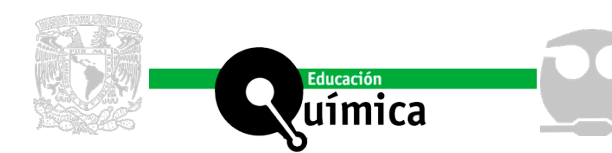

(III) 2,4-(NO<sub>2</sub>)<sub>2</sub>C<sub>6</sub>H<sub>3</sub>Cl+CH<sub>3</sub>COS(-)→ 2,4-(NO<sub>2</sub>)<sub>2</sub>C<sub>6</sub>H<sub>3</sub>SCOCH<sub>3</sub>+Cl(-) 2,4-dinitro clorobenceno con anión tioacetato.

 $(V)$  2,4- $(NO<sub>2</sub>)<sub>2</sub>C<sub>6</sub>H<sub>3</sub>Cl+C<sub>6</sub>H<sub>5</sub>COS(-) \rightarrow 2,4-(NO<sub>2</sub>)<sub>2</sub>C<sub>6</sub>H<sub>3</sub>SCOC<sub>6</sub>H<sub>5</sub>+Cl(-)$ 2,4-dinitro clorobenceno con anión tiobenzoato.

Estas reacciones que han sido investigadas anteriormente por los autores con fines preparativos [16,17] en cuanto generadoras de tiolésteres y diaril sulfuros, algunos de ellos pudiendo ser de importancia en química bioorgánica mecanística [2,12,14]. Surgió así la inquietud de analizar computacionalmente por simulación una parte de ellas, para confrontar sus reactividades y hacer uso de los resultados del mencionado análisis para ser enmarcados en la programación y desarrollo de cursos de diversa amplitud destinados a quienes se estén iniciando en el estudio de la química orgánica computacional.

Nomenclatura abreviada usada durante el desarrollo del trabajo (tablas, etc.):

- Anión Tioacetato = TA(-)
- Anión Tiobenzoato = TB(-)
- 2,4-dinitro flúorbenceno =  $\varnothing$ -F
- 2,4-dinitro clorobenceno =  $\phi$ -Cl
- Intermedio de Meisenheimer = I.M.

A continuación, acorde con los criterios de la química orgánica mecanicista, se recordará que el mecanismo de sustitución nucleofílica aromática bimolecular (SN<sub>2</sub>Ar) otorga un fundamento lógico común a las cuatro reacciones.

Esquematización del mecanismo común:

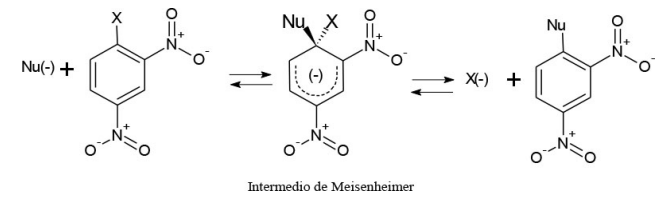

X= Cloro o Flúor. Nu(-)= Aniones tioacetato o tiobenzoato.

Además cabe aclarar que en ésta propuesta se tienen en cuenta las siguientes consideraciones:

- 1) En las reacciones que ocurren con este mecanismo, la energía del I.M.: se asimila en primera aproximación con la energía del primer estado de transición que corresponde a la etapa limitante [5,6,11].
- 2) La constante cinética de cada reacción *k*, se halla en relación exponencial inversa con ΔG<sub>o</sub><sup> $*$ </sup> (variación de energía libre de Gibbs de activación estándar molar), acorde con la formulación termodinámica del estado de transición:

$$
k = \frac{Kb \cdot T}{h} \cdot e^{-\Delta G} e^{\#/RT} \sinh \Delta G e^{\#} = \Delta H e^{\#} - T \Delta S e^{\#}
$$

Donde Kb es la constante de Boltzmann, h es la constante de Planck, R es la constante universal de los gases, ΔH<sub>o</sub><sup>\*</sup> es la variación de entalpía de activación estándar molar, ΔS<sub>o</sub><sup>\*</sup> es la variación de entropía de activación estándar molar y T la temperatura absoluta.

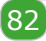

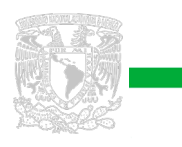

- 3) Las variaciones de energía: ΔJ=J <sub>I.M</sub>.-ΣJ <sub>Reactivos</sub>, calculadas mediante el programa PM6 [1,8], se asimilan en este trabajo a ΔU<sub>o</sub><sup>\*</sup> (variación de la energía interna de activación estándar molar).
- 4) Además, se consideran los valores  $\Delta U_{0}^{*}$  comparables con los correspondientes valores ΔH $_{\rm 0}^*$ , en solución y en fase gaseosa, considerando en este último caso que ΔH<sub>o</sub><sup>≠</sup>=ΔU<sub>o</sub><sup>≠</sup>+RTΔn, donde Δn (variación del número de moles en fase gaseosa) es, en los casos por nosotros considerados, siempre uno [15,20].
- 5) Es decir que, en las comparaciones entre las primeras etapas los valores de ΔH $_{\rm o}^{\ast}$  y ΔU $_{0}^{*}$  difieren por la misma constante en todas las reacciones.
- 6) La variación  $\Delta S_0^*$  aquí considerada es igual en los cuatro casos que comparamos en este trabajo en cuanto es la que se halla principalmente asociada a la variación de grados de libertad vinculados con Δn.

Se analizará luego, como influye en la distinta reactividad el efecto inductivo de los halógenos como factor estabilizante del intermedio de Meisenheimer y así también los efectos mesoméricos e inductivo de los grupos nitro coadyuvantes de la formación del mismo, y el porqué de la ubicación en orto y para de éstos respecto al halógeno saliente [5,6,11].

Con referencia a los nucleófilos tiocarboxílicos, se tendrá en cuenta, en el análisis a desarrollar, que el ataque nucleofílico lo conduce solamente el átomo de azufre, no conociendo datos experimentales que sustenten el ataque alternativo por parte del oxígeno de estos aniones sobre éste tipo de sustratos.

## **Metodología operativa**

uímica

Existen una variedad de software de Modelado Molecular algunos de los cuales se pueden adquirir gratuitamente por ejemplo de la siguiente dirección web: [http://www.](http://www.relaq.mx/RLQ/mecanica_molecular.html) [relaq.mx/RLQ/mecanica\\_molecular.html](http://www.relaq.mx/RLQ/mecanica_molecular.html)

Algunos de ellos solamente construyen moléculas (actúan como interfaces gráficas únicamente) pero no las optimizan (es decir no resuelven la ecuación de Schrödinger para moléculas con diversos tipos de aproximación), otros solo optimizan (por ejemplo el programa Gaussian) y otros realizan las dos funciones como por ejemplo el software Avogrado (dicho software no dispone del programa PM6 que es el que utilizamos en ésta propuesta). Es importante que el alumno conozca su existencia y aprenda a trabajar con más de uno de ellos a fin de lograr un mayor aprendizaje.

Para esta propuesta ejercitacional proponemos trabajar con los software GaussView5 (interface gráfica) y Gaussian09 (resuelve la ecuación de Schrödinger), sabiendo que se podrían utilizar muchos otros software para realizar la misma tarea.

Es indispensable que el alumno tenga experiencia mínima previa en el uso del software GaussView5 y Gaussian09, junto con los programas UFF y PM6. Se recomendará tener a mano los manuales del software Gaussian09 y GaussView5, así como bibliografía con ejemplos de cálculo con moléculas orgánicas [1,8,9,10].

Con la metodología que se propone, se trabajará con cada estructura de reactivo e intermedio de reacción por separado, con los programas UFF (solo para pre optimizar las estructuras, no para estudiar las reactividades) y el programa PM6, buscando establecer una escala de reactividad asociable a la serie de las cuatro reacciones de sustitución nucleofílica aromática bimolecular.

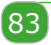

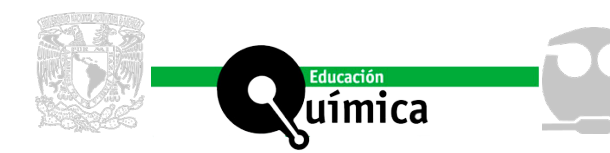

# **Diseño del trabajo**

### *Modelado*

Modelar con el software GaussView5, todas las estructuras de reactivos e intermedios.

Durante el proceso de modelado deberá considerarse que al armar los intermedios de Meisenheimer habrá que modificar la hibridización del carbono electrofílico que pasa a ser de sp<sup>2</sup> en el sustrato a sp<sup>3</sup> en el intermedio. Para ello hay que insertar una valencia extra en el carbono aromático del sustrato, unir el anión sobre esta valencia añadida y por último configurar el anillo bencénico correspondiente un sistema tipo ciclopentadienílico, empleando la herramienta que modifica los tipos de enlace en el anillo bencénico. Es decir sobre el átomo de carbono aromático que ocurre la sustitución nucleofílica hay que cambiar los enlaces con los otros dos átomos de carbono contiguos en el anillo bencénico cuyo orden de enlace=1,5 en el sustrato (hibridización sp<sup>2</sup>) debe pasar a un orden de enlace=1 en el intermedio (hibridización sp<sup>3</sup>).

A modo de guía se muestran las estructuras del I.M. Ø-F con tioacetato y del sistema ciclopentadienílico del I.M. unido a los dos grupos nitro.

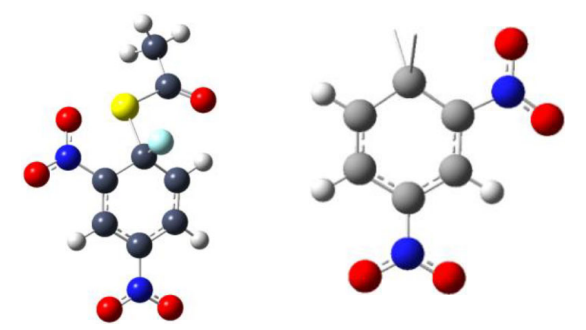

Por último se hará notar que, podrá ocurrir que durante el diseño y optimización de los intermedios de Meisenheimer y repitiendo las operaciones sobre un mismo intermedio, los valores de energía a éste asociados no resulten demasiado coincidentes. En efecto, luego de simular la conexión entre algunos de los átomos constituyentes del intermedio, cuando se lo disponga espacialmente y antes de proceder a la optimización, podrá construirse más de una conformación, pero si entre ellas se eligen, bajo la guía del tutor, las que resulten criteriosamente más aceptables (por ejemplo: interacciones no forzadas entre grupos funcionales, bajo impedimento estérico, etc.) entonces los valores de energía correspondientes obtenidos cuando se optimice, no serán demasiado distintos y hasta casi iguales en la mayoría de los casos.

### *Simulación en fase gaseosa*

### a) Primera optimización

Antes de optimizar, con GaussView abrir el archivo con la estructura elegida, ir a "Edit" y aplicar la herramienta "Clean". Luego optimizar la estructura elegida en primera instancia con el programa UFF (Universal Force Field) del software Gaussian09, según el siguiente input:

#p opt=(calcfc,tight,rfo) uff polar geom=connectivity

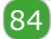

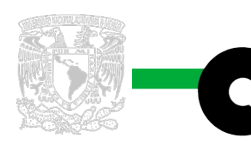

Se deberá constatar en cada cálculo de optimización de geometrías (a lo largo de toda la propuesta), que se logre la optimización completa de cada estructura, chequeando el archivo OUT o LOG obtenido, y así confirmar que los cuatro criterios de convergencia se hayan alcanzado.

### b) Segunda optimización

**uímica** 

Sobre las estructuras optimizadas previamente con UFF se realizará una segunda optimización con el programa PM6, según el siguiente input:

#p opt=(calcfc,tight,rfo) pm6 polar geom=connectivity

De las estructuras optimizadas con el programa PM6 en fase gaseosa, habrá que anotar el valor de energía PM6, de cada una por separado, valor del que se hará uso para las comparaciones de reactividad a desarrollar.

La energía PM6 (del software Gaussian09) es la sumatoria de la energía electrónica total y de la energía de repulsión entre los núcleos en la molécula, expresada en unidades atómicas (Hartree/Particle). Algunos autores la denominan "energía de unión".

### *Simulación en metanol*

Las estructuras optimizadas con PM6 en fase gaseosa se las optimizarán nuevamente en solvente metanol, según el siguiente input:

#p opt=(calcfc,tight,rfo) pm6 polar geom=connectivity scrf=(solvent=methanol)

El programa en forma automática genera de manera individual sobre cada ión y molécula a solvatar una serie de esferas de solvatación, de manera que no se requiere añadir datos extra en el cálculo (por ej. constante dieléctrica del metanol). Normalmente las optimizaciones PM6 realizadas en fase gaseosa son más rápidas, pero puede ocurrir a veces, que en metanol requieran mucho tiempo y éstas no conduzcan a convergencia.

Entonces deberá modificarse el input:

#p opt=(calcall,tight,rfo) pm6 polar geom=connectivity scrf=(solvent=methanol) nosymm

# **Cálculo de la suma de energías libres electrónica y térmica (J y J´) asociadas a los distintos modelos**

El valor "Sum of electronic and thermal Free Energies" es decir "suma de energías libres electrónica y térmica" de aquí en adelante la designaremos con la letra **J** (en fase gaseosa) y **J´** (en metanol), los consideramos para nuestro análisis que ambos representan una aproximación de la energía libre de Gibbs "G".

a) En fase gaseosa:

A todas las estructuras optimizadas PM6 en fase gaseosa, se les realizará un cálculo de frecuencias a fin de evaluar sus propiedades termoquímicas [8,10], según el siguiente input:

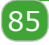

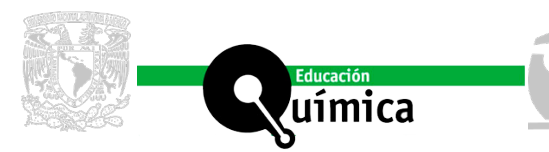

#p freq pm6 polar geom=connectivity

El valor suma de energías libres electrónica y térmica para cada estructura hay que extraerla de los archivos LOG buscando el título "Thermochemistry" y su tabla de asociada a cada estructura, que viene expresada en valores termoquímicos asociada.

El cursante deberá tomar únicamente el valor "Sum of Electronic and Thermal Free Energies" que está en unidades atómicas y multiplicarlo por el factor "627,5095" a fin de expresar dicha energía de **J** en kcal/mol [8,10].

A modo de ejemplo para el anión tioacetato el valor requerido de **J** es:

Sum of Electronic and Thermal Free Energies=

-0.126770 (Hartree/Particle).

b) En metanol:

Se realizan los mismos pasos que en fase gaseosa pero, según el siguiente input:

#p freq pm6 scrf=(solvent=methanol) polar geom=connectivity

El valor suma de energías libres electrónica y térmica para cada estructura en metanol, hay que extraerla de los archivos LOG, de igual manera que en fase gaseosa y la denominamos **J´**.

Los datos obtenidos de **J** y **J´**, permitirán confeccionar las tablas I, II y III.

# **Obtención de las densidades de carga sobre cada átomo y el momento dipolar de cada molécula en un mismo paso**

Para obtener las densidades de carga sobre cada átomo se deberá operar de la siguiente manera: una vez optimizada la estructura de un reactivo o intermedio, se abrirá con el programa GaussView 5 alguno de los siguientes archivos de salida de dicha estructura con las extensiones: CHK ó OUT ó LOG, hacer clic con el botón derecho del mouse e ir a "Results", luego ir a "Display Charge Distribution", y marcar "Show Numbers". Para acceder a los momentos de dipolo de los reactivos, ir nuevamente a "Results", luego ir a "Summary", allí aparecen una serie de datos, se buscará el valor en "Dipole Moment".

Por ejemplo para el anión tioacetato las densidades de carga en fase gaseosa:

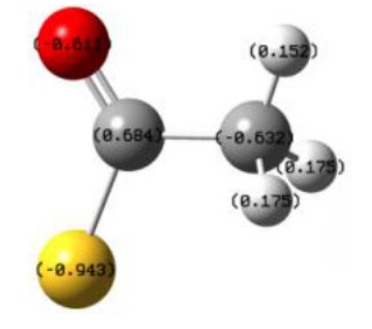

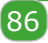

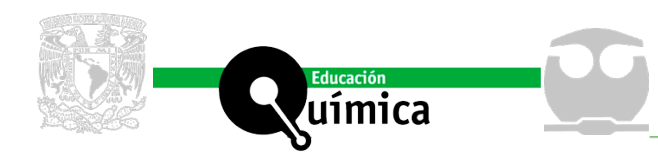

### **TABULACION DE DATOS**

Con los datos de Suma de energías libres electrónica y térmica PM6 (en kcal/mol) obtenidos, se confeccionará una tabla Excel, para los datos en fase gaseosa y en metanol (ver tabla I), acorde con el siguiente esquema:

- a) Columna "Reacciones": van las reacciones ordenadas de I a VI.
- b) Columna "En Fase Gaseosa": en tres subcolumnas se agregaran respectivamente los valores J  $_{\text{IM}}$ , ΣJ<sub>RFACT</sub> y ΔJ, para cada reacción.
- c) Columna "En Metanol": en tres subcolumnas se agregaran respectivamente los valores J'<sub>I.M.</sub>, ΣJ'<sub>REACT.</sub> γ ΔJ', para cada reacción.
- d) Columna "Efecto Solvatación": en tres subcolumnas se agregaran respectivamente los valores δ J<sub>LM</sub>, δ ΣJ<sub>RFACT</sub> γ δ ΔJ, para cada reacción.

Al pie de la Tabla I se explica el significado de los términos: J<sub>IM</sub>, ΣJ<sub>REACT</sub>, ΔJ, J'<sub>IM</sub>, ΣJ'<sub>REACT</sub>  $ΔJ', δ J_{LM}, δ Σ J_{REACT}$  γ δ ΔJ.

### **Análisis discusión**

Con los valores de **J** y J' obtenidos se confeccionarán las siguientes tablas I, II y III, que serán sometidas a la interpretación de los cursantes bajo la guía y las sugerencias que el docente determine a los efectos.

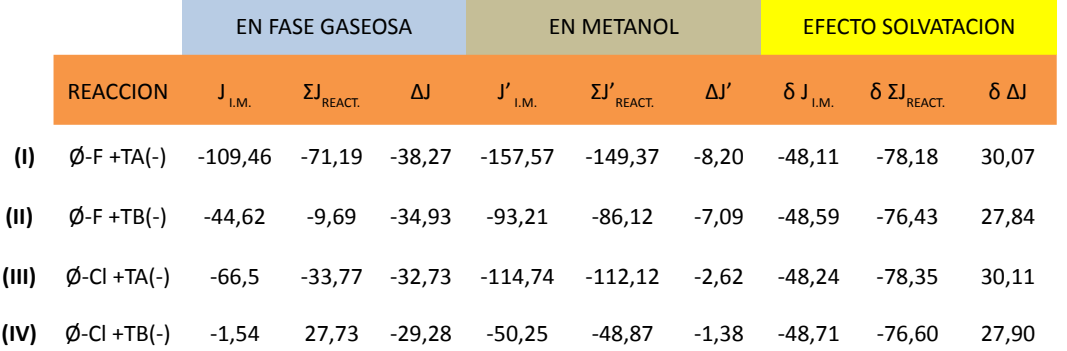

**Tabla I.** Valores de energia "J" (electrónica y térmica) comparados de las reacciones en estudio en fase gaseosa y en metanol PM6 (Gaussian) (\*) Todas las energías están expresadas en kcal/ mol

 $\Delta \textsf{J} = \big( \textsf{J}_{\textsf{I.M.}} \Sigma \textsf{ J}_{\textsf{REACTIVOS}} \big)_{\textsf{FASE GASEOSA}}$  $\Delta J' = (J'_{I.M.} - \Sigma J'_{REACTIVOS})_{METANO L}$ 

J I.M = Suma de energías libres electrónica y térmica atribuida en fase gaseosa por el programa PM6 al intermedio de Meisenheimer.

 $J'_{LM}$  = Suma de energías libres electrónica y térmica atribuida en metanol por el programa PM6 al intermedio de Meisenheimer.

ΣJ<sub>REACTIVOS</sub> = Suma de energías libres electrónica y térmica en fase gaseosa atribuida por el programa PM6 a la sumatoria de los reactivos.

ΣJ' REACTIVOS = Suma de energías libres electrónica y térmica en metanol atribuida por el programa PM6 a la sumatoria de los reactivos.

 $\delta$  J<sub>I.M.</sub> = J'<sub>I.M.</sub>  $\delta$  ΣJ<sub>REACT</sub> = ΣJ'<sub>REACT</sub> - ΣJ<sub>REACT</sub> - δ ΔJ= ΔJ' - ΔJ

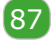

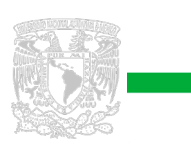

uímica

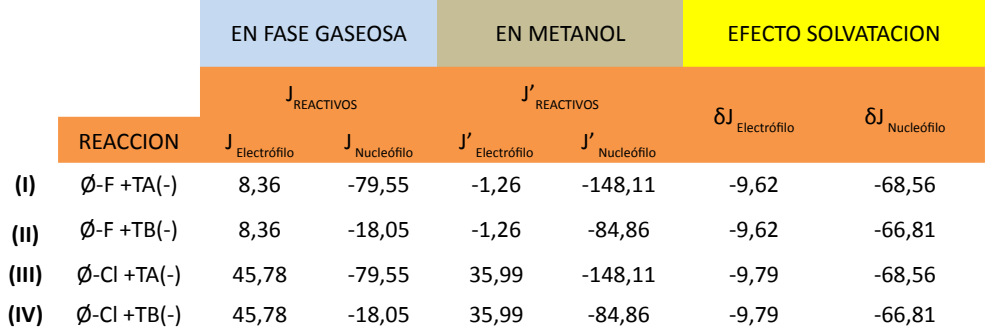

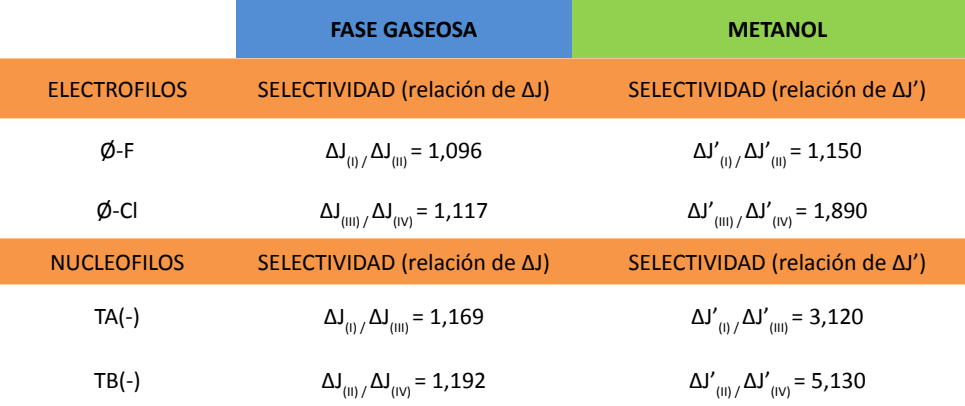

**Tabla III.** Selectividad de reactivos en fase gaseosa y en metanol con PM6 (Gaussian) (\*) Los números entre paréntesis en los términos ΔJ y ΔJ' indican el número de reacción.

**Tabla II.** valores de energia "J" relacionables con electrófilos y nucleófilos participantes de las reacciones consideradas PM6

(\*)  $\delta J$  Electrófilo = J' Electrófilo - J Electrófilo  $\delta J$ <sub>Nucleófilo</sub> = J' <sub>Nucleófilo</sub> - J <sub>Nucleófilo</sub>

(Gaussian)

Se procederá a continuación al análisis de los valores tabulados bajo la guía del tutor que hará las sugerencias que considere oportuno a los efectos.

Deberá aclararse que los valores de ΔJ y ΔJ' resultan ser negativas y cuanto más lo son mayor será la reactividad que a ellos asociamos.

Se recordará en particular lo expuesto en la introducción cuando se relacionan por aproximación los valores de J con los valores de G (energía libre de Gibbs).

### **INTERPRETACION**

#### Análisis Tabla I

El mismo orden de reactividad (I > II > III > IV) se presenta en fase gaseosa y en metanol.

Dicho orden es consecuente con la conocida mayor eficiencia del electrófilo fluorado. Se manifiesta en segunda instancia el orden de reactividad de los nucleófilos a paridad de halógeno.

Lo antedicho concuerda con lo que ocurre en solución metanólica con reacciones de sustitución nucleofílica aromática bimolecular en las que participan derivados del benceno activados por grupos nitro [4,16,17], acompañados por aniones ordenados según su fuerza nucleofílica.

### Análisis Tabla II

Para interpretar con el lenguaje de la química orgánica mecanística descriptiva clásica (Ingold, Gould, Bunnett, Sykes, etc.) algunos aspectos de lo recién observado, se agrega lo siguiente:

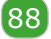

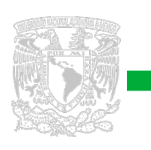

uímica

- A paridad de electrófilo, los nucleófilos presentan el mismo orden relativo de reactividad en ambas simulaciones (fase gaseosa y metanol): TA(-) > TB(-). Puede mencionarse que la estabilidad por resonancia de los nucleófilos es menor para el anión tioacetato que para el anión tiobenzoato: favorece a éste último la conjugación carbonilo-fenilo, mientras que en el caso del anión tioacetato el grupo carbonilo solamente hiperconjuga con el grupo metilo. Se recordará al cursante que a mayor resonancia mayor es la estabilidad y menor la reactividad.
- A paridad de nucleófilo el compuesto halogenado presenta mayor reactividad en ambas simulaciones cuando el halógeno es flúor. Esto resulta acorde con el fuerte efecto inductivo –I que el flúor ejerce sobre el intermedio de Meisenheimer que resulta así significativamente estabilizado por la dispersión de la carga negativa a nivel del anillo halogenado, siendo el efecto –I ejercido por el cloro mucho menor. Además en ninguno de los dos I.M. el halógeno presenta efecto +M que pudiera atenuar el efecto -I (el carbono unido al halógeno en el intermedio presenta hibridización sp<sup>3</sup>, que antes era sp<sup>2</sup>), e interrumpe el efecto de conjugación +M del halógeno con el anillo. Una evaluación computacional de la diferencia entre los efectos inductivos entre F y Cl en el I.M., puede analizarse tomando datos de densidad de carga entre el C<sub>1</sub> y el halógeno correspondiente (esto no ha sido tratado en la presente propuesta).

El efecto de solvatación se hace sentir más fuertemente sobre los aniones que sobre los intermedios. En efecto éstos últimos presentan mayor volumen a paridad de carga. Los electrófilos, no llevando carga, se solvatan en función de sus momentos de dipolo siendo menor el del electrófilo fluorado, como evidencia el programa (los momentos de dipolo del Ø-Cl: 4,5528 Debye y del Ø-F: 4,1556 Debye).

### Análisis Tabla III

Puede observarse que las selectividades que los nucleófilos y electrófilos presentan hacia sus respectivas parejas, en las reacciones aquí comparadas, se hallan inversamente relacionadas con sus correspondientes reactividades, cumpliéndose la regla que "a mayor reactividad corresponde una menor selectividad". El solvente incrementa aún más las selectividades disminuyendo las reactividades y afecta más a los nucleófilos que a los electrófilos por la mayor solvatación que ejerce sobre éstos últimos.

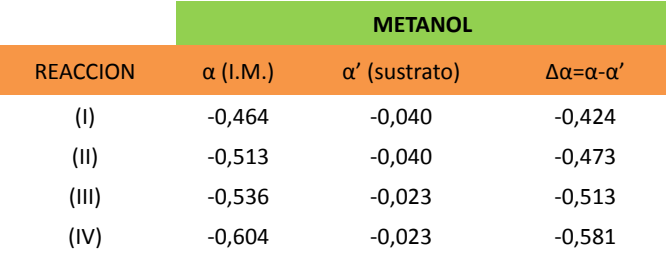

**Tabla IV.** Valores de sumatorias de densidad de carga en I.M., sustratos y sus diferencias de los atomos principales constituyentes de la estructura electronica del sustrato modificada en cada reaccion, en metanol PM6 (Gaussian)

α=∑(6carbonos+2nitrogenos+4oxigenos+halógeno) sumatoria de densidad de carga en el intermedio. α'=∑(6carbonos+2nitrogenos+4oxigenos+halógeno) sumatoria de densidad de carga en el sustrato

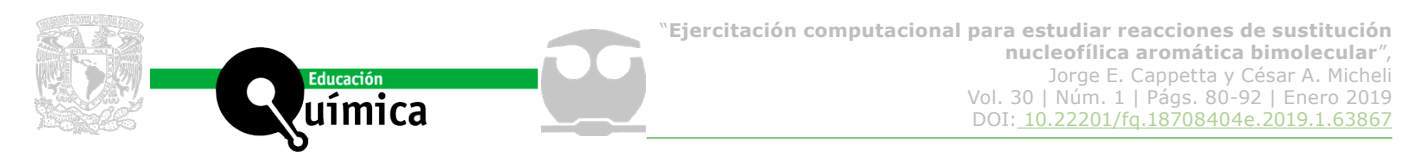

*Análisis de algunas densidades de carga mayormente vinculadas a la reactividad (Tabla IV)*

Si se comparan, desarrollando una simulación en metanol las densidades de carga negativa del sistema pentadienílico dinitrado del I.M., ellas aparecen intensificadas respecto a las que inicialmente tenían esos mismos átomos en el sustrato.

Teniendo en cuenta que a mayor intensificación de carga corresponde una energía de activación mayor (menor velocidad) resulta que comparando los valores de ΔJ con los de ∆α, ambos crecen en sentido opuesto.

Es decir: el análisis energético y el ahora desarrollado se corresponden, indicando el mismo orden de reactividad I > II > III > IV.

Se asume a continuación un ejemplo del análisis de la distribución de las densidades de carga de los principales átomos en el sustrato e intermedio en la reacción I, puesto que en los tres casos remanentes los resultados son análogos.

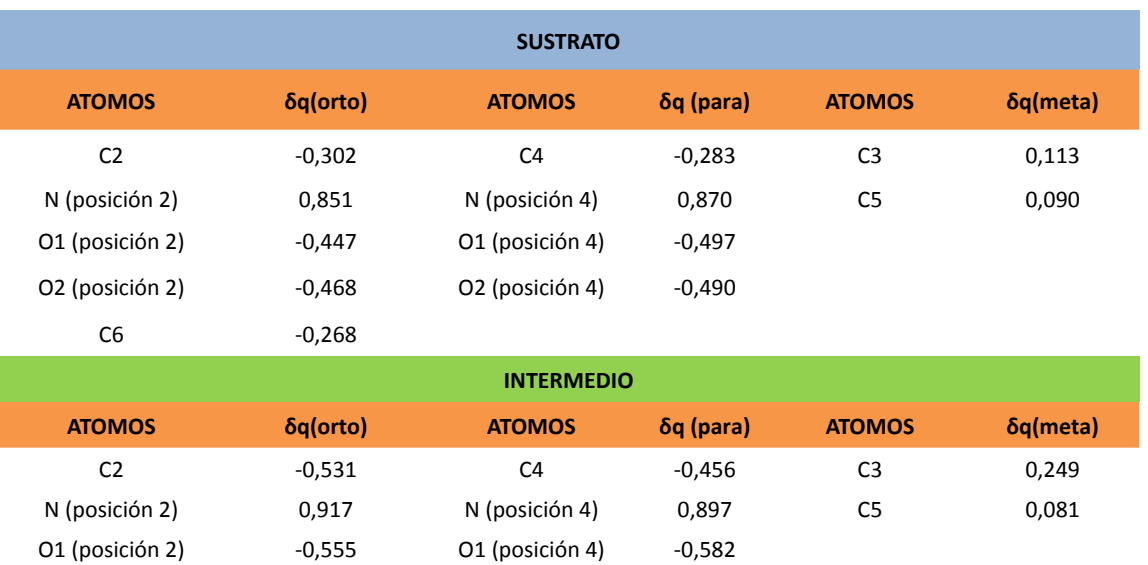

O2 (posición 2) -0,596 O2 (posición 4) -0,569

C6 -0,382

**Tabla V.** densidad de carga de los atomos más significativos del sustrato e intermedio de la reaccion i (Ø-F con tioacetato) en metanol con PM6 (Gaussian). (\*) Tomamos como referencia posicional el carbono unido al halógeno  $(C_1)$ 

De las densidades de carga calculadas en metanol puede observarse que éstas se distribuyen con buena concordancia con la localización electrónica que cualitativamente puede inferirse haciendo uso de los conceptos de efecto inductivo y mesomérico. Las regiones orto y para presentan densidades electrónica más negativa respecto a las meta.

- 1) Comparando entre sí las posiciones orto, la más enriquecida electrónicamente es la que presenta el grupo nitro.
- 2) Comparando las posiciones meta entre sí la más empobrecida es la flanqueada por ambos grupos nitro adyacentes.

Puede observarse además que la mayor acumulación de carga negativa la presentan los oxígenos, y el nitrógeno soporta carga positiva.

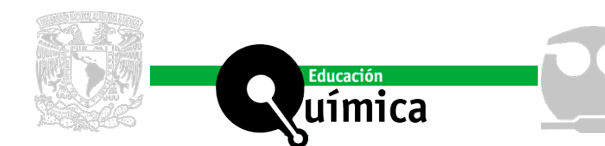

Por último en el pasaje sustrato a I.M. el  $C_1$  en el ejemplo considerado disminuye su densidad electrónica por el cambio de hibridización de sp<sup>2</sup> (densidad de carga=0,399) a sp<sup>3</sup> (densidad de carga=0,469) que le impide conjugar con el halógeno y con la nube π del anillo, se reducida en el I.M. a un sistema ciclopentadienílico.

# **Conclusiones**

Tomando como base los resultados expuestos entendemos que la realización de esta propuesta podría:

- 1) Despertar el interés para ensayar simulaciones computacionales más avanzadas haciendo uso de programas más avanzados, por ejemplo Hartree-Fock con base 6-31G+(d), MP2 con la misma base antes mencionada o DFT (teoría del funcional de la densidad) en conjunto con el funcional de correlación electrónica B3LYP con base 6-31G+(d).
- 2) Sugerir el empleo de metodologías comparativas como la aquí empleada para investigar familias de reacciones similares que se desarrollan con un mecanismo común que indique criterios unificadores para interpretarlas en su desarrollo.
- 3) Fomentar el uso del razonamiento analógico para interpretar estructuras químicas y las propiedades que éstas manifiestan en los procesos reactivos en los que participan, o podrían participar, poniendo relevancia en la relación estructurafunción.

En síntesis: entendemos que en el caso investigado la interpretación de los hechos encarada haciendo uso de metodologías descriptivas e interpretativas complementarias energético-mecanísticas y además de herramientas computacionales permitió alcanzar conclusiones interesantes en lo que hace:

- 1) Al orden de reactividad de las reacciones investigadas.
- 2) A la fuerza relativa de los nucleófilos y electrófilos participantes y a la relación reactividad-selectividad de cada uno de ellos en el contexto de las reacciones aquí comparadas.

# **Agradecimientos**

Agradecemos mucho al Dr. Héctor Fasoli de la Facultad de Ingeniería y Ciencias Agrarias de la Universidad Católica Argentina (UCA) por el constante apoyo, los aportes, sugerencias y correcciones que nos ha brindado durante el desarrollo del presente trabajo.

### **Bibliografía**

- Bachrach, S. M. "Computational Organic Chemistry" Ed. Wiley-Interscience, John Wiley & Sons, Inc., Publication (2007), pp.373-391.
- Bruice, T. C. and Benkovic, S. J. "Bioorganic Mechanisms" Vol. I, Ed. Benjamin, W. A., Inc., New York (1966), Chapter III.
- Bunnett, J. F. and Meritt, W. D. "The nucleophilic reactivity of sodium thiophenoxide with aromatic substrates" *J. Am. Chem. Soc.*, 1957; 79 (22): 5967-5969.

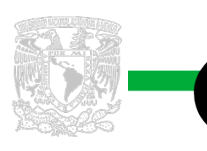

uímica

Bunnett, J. F. and Zahler, R. E. "Aromatic Nucleophilic Substitution Reactions" *Chem. Rev.*, 1951; 49 (2): 273-412.

Carey, F. A. and Sundberg, R. J. "Advanced Organic Chemistry" Part A, 3º Ed. Plenum Press, New York and London (1990), Cap. 10, pp. 579-583.

- Chang, R. "Fisicoquímica para las Ciencias Químicas y Biológicas" 3º Ed., Mc Graw-Hill, Interamericana (2008), Cap. 12, pp. 475-479.
- Ege, S. "Química Orgánica" Tomo II, Ed. Reverté S.A. (1998), Cap. 23, pp. 1013-1017.
- Foresman, J. B. and Frisch Æ. "Exploring Chemistry With Electronic Structure Methods" 2º Edition, Gaussian, Inc. Pittsburgh, PA (1996), pp.208-211.
- Frisch, Æ. "Gaussian 09W Reference" Gaussian, Inc. Pittsburgh, PA (2009).
- Frisch, Æ. And Hratchian, H. P. "Gauss View 5 Reference" Gaussian, Inc. Pittsburgh, PA (2009).
- Fusco, R. "Chimica Organica" Tomo II, 1º Ed., L`Editrice Scientifica, L. G. Guadagni, Milano (1969), Cap. 2, pp. 149-155.
- Lehninger, Nelson D. L. y Cox, M. "Principios de Bioquímica" 5º Ed., Omega S.A., España (2009).
- Marcano y Cortes "Química Orgánica" Vol. I y II, Ed. Reverté S.A. (1982).
- Micheli, C. A. "Introducción a los Mecanismos Bioorgánicos" Ediciones Praia, Morón (2015).
- Micheli, C. A. "Estudio Computacional de la reactividad comparada de los aniones tioacetato y tiobenzoato frente al Bis-(2,4-dinitrofenil)-éter y al Bis-(2,4 dinitrofenil)-sulfuro", *Revista de la Sociedad Química del Perú, 2016,* vol. 82 N°2, pp. 114-127.
- Micheli, C. A. "Reactividad comparada de aniones carboxílicos y tiocarboxílicos con sustratos aromáticos activados", *Revista de la Facultad de Ciencias Exactas, Químicas y Naturales, Universidad de Morón*, 2013; (11): 9-41.
- Micheli, C. y Foligno, L. "Aniones tiocarboxílicos con sustratos aromáticos activados: una reacción versátil". Anuario Latinoamericano de Educación en Química; San Luis, Argentina, volumen X, pp. 242 - 246; 1998.
- Morrison, R. T. y Boyd R. N. "Química Orgánica" 5º Ed., Pearson Addison Wesley, Mexico (1998), pp. 1022-1033.
- Segura, P. "Investigación de Mecanismos de Reacción en Química" Tomo I, Ediciones de la universidad de Barcelona (1983).
- Waser J. Termodinámica Química Fundamental. Ed. Reverté Barcelona (1972), Cap. 2 y 5, p.48-49,104-107.

Recepción: 11 de marzo de 2018. Aprobación: 27 de agosto de 2018

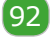